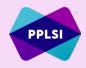

# Getting Started Right: It's As Easy As 1-2-3

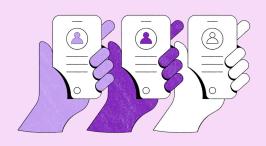

### 1. Make a list of your 10 closest contacts.

This list will be the people that always help you out (your mom, sister, best friend) – this is your "hot list" of contacts.

## 2. Send your scripts

| Send this message to your top 10 prospects (those who are very familiar with you):            |
|-----------------------------------------------------------------------------------------------|
|                                                                                               |
| "Hey, I am starting a new business, and there's something I want to show you. I               |
| figure you may or may not be interested, but it will only take a few minutes. If I send you a |
| 3-minute video, will you watch it for me? Text me back when you watch it. (PPLSIProtect.com)" |
| Send this message to other people on your list:                                               |
| ", you may or may not be interested, but there's something I want to show you. It will        |

### If Yes:

• For Membership — send your prospect this link: <a href="PPLSIProtect.com">PPLSIProtect.com</a>

only take a few minutes. If I send you a 3-minute video, will you watch it?"

• For Opportunity — send your prospect this link: <a href="PPLSIEmpower.com">PPLSIEmpower.com</a>

# 3. Register for Fast Start training and follow up

To register for Fast Start training, <u>Click Here</u>, select the session that works best for you, and then click "Register Now."

<u>Click Here</u> to learn more about how to register for Fast Start training. Once you've completed your Fast Start training, contact your sponsor to learn what happens next.

This information is for use by Pre-Paid Legal Services, Inc. ("PPLSI"), its affiliates and its independent associates. Do not duplicate or disseminate without express, written permission from PPLSI. No guarantee or promise of increased income or business is implied. Individual results and success as an independent sales associate depended from a dabilities. These experiences are specific to each independent associate's efforts, abilities, and motivation. For statistics on actual earnings please review the Income Disclosure Statement at opportunity Legalshield.com.